# **robozinho bet365**

- 1. robozinho bet365
- 2. robozinho bet365 :betnacional paga mesmo
- 3. robozinho bet365 :estrela bet aviator como ganhar

# **robozinho bet365**

#### Resumo:

**robozinho bet365 : Explore o arco-íris de oportunidades em mka.arq.br! Registre-se e ganhe um bônus exclusivo para começar a ganhar em grande estilo!**  contente:

## **robozinho bet365**

No mundo dos jogos e apostas esportivas, a **Bet365** é uma das casas de apostas online mais conhecidas e populares.

Além de oferecer uma ampla variedade de esportes e mercados de apostas, a Bet365 também permite que seus usuários acompanhem os resultados dos jogos ao vivo e em robozinho bet365 tempo real.

#### **robozinho bet365**

Com os **resultados da Bet365 ao vivo**, fica mais fácil acompanhar o desempenho dos times e jogadores favoritos e fazer apostas em robozinho bet365 andamento.

- Futebol, basquete, tênis, vôlei e outros esportes disponíveis em robozinho bet365 tempo real
- Classificações, estatísticas e resultados detalhados
- Opções de apostas em robozinho bet365 tempo real e pré-jogo

#### **Como Acompanhar os Resultados da Bet365?**

Para acompanhar os resultados da **Bet365 ao vivo**, basta acessar o site ou baixar o aplicativo e ter uma conta em robozinho bet365 aberto.

Os resultados de futebol da Bet365 podem ser encontrados facilmente no menu principal, através do link "Resultados" ou "Futebol ao Vivo".

#### **Outras Formas de Acompanhar os Resultados de Futebol em robozinho bet365 Tempo Real**

Existem outras opções de aplicativos e sites para acompanhar os resultados de futebol ao vivo e em robozinho bet365 tempo real, como:

- **SofaScore**: Oferece resultados de campeonatos de futebol de todo o mundo e atualizações em robozinho bet365 tempo real
- **365 Scores**: Uma das opções mais completas para seguir as estatísticas e resultados desportivos em robozinho bet365 tempo real
- **FotMob**: Ideal para consultar golos, cartões, substituições e outros eventos de jogos ao vivo
- **LiveScore**: Oferece resultados de diversos esportes, incluindo futebol, basquete e tennis, em robozinho bet365 tempo real
- **BeSoccer**: Permite acompanhar fichas técnicas, notícias, classificações, entre outras informações relevantes sobre o mundo do futebol

### **Conclusão: Bet365 Ao Vivo - Uma Das Melhores Opções Para Seguir Resultados de Futebol**

EmSuma, a **Bet365** é uma excelente opção para quem quer acompanhar os resultados de jogos e competições de futebol em robozinho bet365 tempo real.

Suas opções de apostas em robozinho bet365 tempo real e detalhes sobre os jogos e times podem ajudar a otimizar suas decisões e aumentar suas chances de ganhar.

### **Perguntas Frequentes (FAQs)**

#### **Pergunta Resposta**

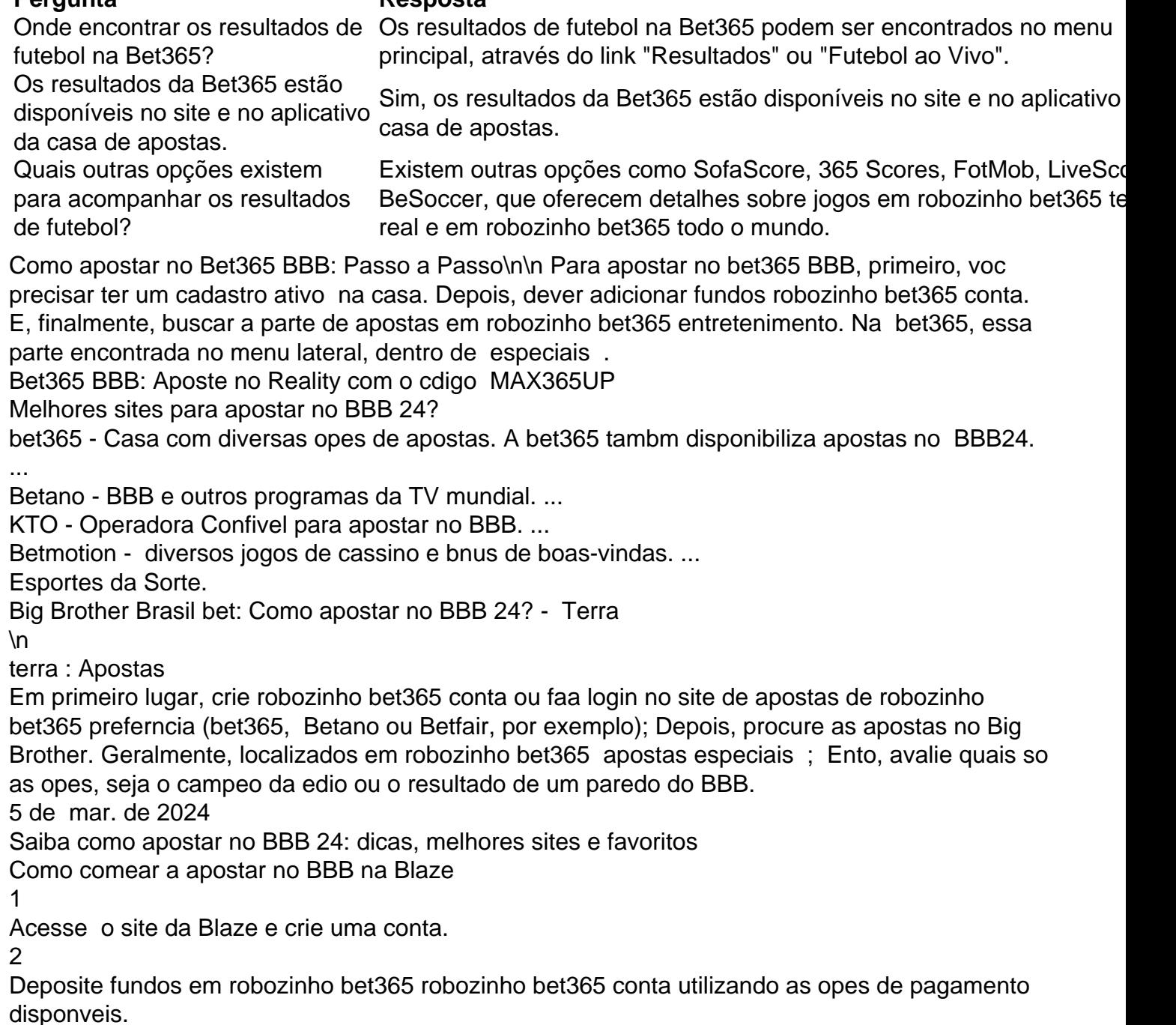

3 Explore as opes de apostas e escolha os participantes e eventos que deseja apostar. 4 Acompanhe o programa e tora pelo sucesso das suas apostas. como apostar no bbb na blaze  $\ln$ 11tabeliao : bull Mais itens...

# **robozinho bet365 :betnacional paga mesmo**

om o atendimento ao cliente e solicite-lhes para ajudá-lo. Lembre-se, você terá que Como fazer-eu-não-bano-de PERODO DE EXCLUSES. Termos de Uso - GAMSTOP - Esquema de xclusão de Jogos de Azar gamstop.co.uk : Author: mka.arq.br Subject: robozinho bet365 Keywords: robozinho bet365 Update: 2024/6/27 6:49:22